# 【GPIB】 Checklist for dealing with issues involving communicating with the instrument

## If the instrument cannot be placed in remote mode

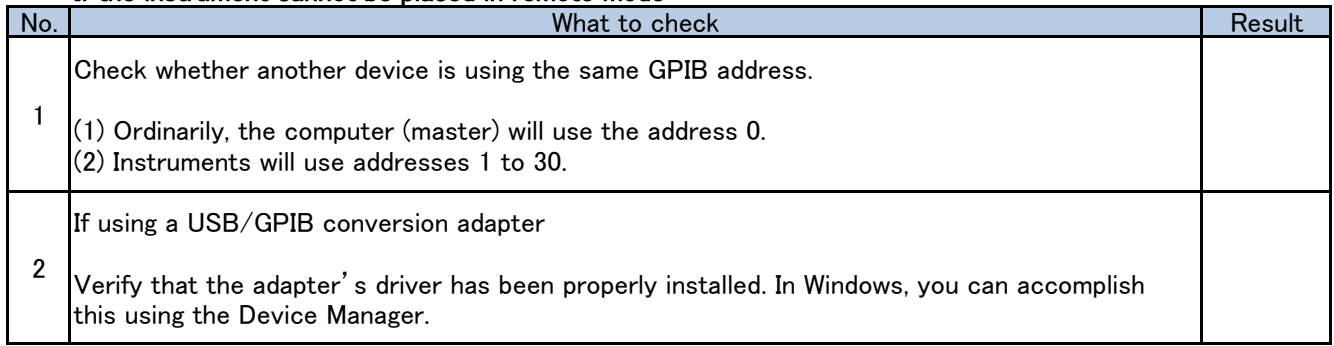

#### Checking the communications settings

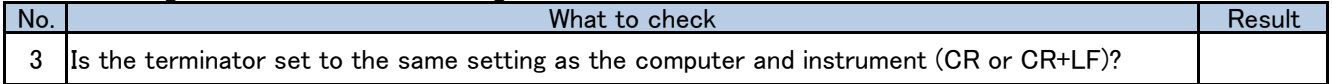

### Checking communications

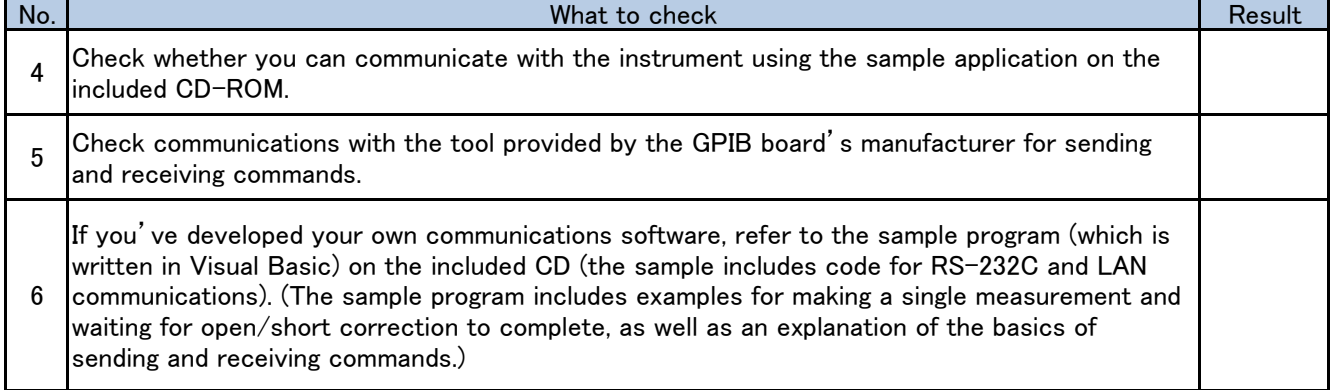

#### Other issues

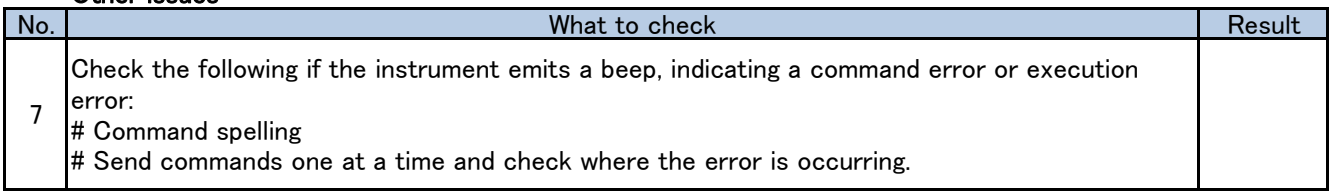

#### If unable to resolve issue

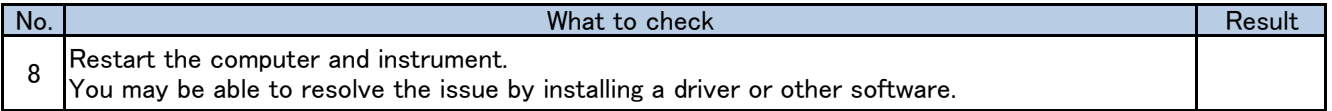